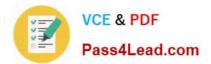

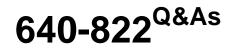

Interconnecting Cisco Networking Devices Part 1

# Pass Cisco 640-822 Exam with 100% Guarantee

Free Download Real Questions & Answers **PDF** and **VCE** file from:

https://www.pass4lead.com/640-822.html

100% Passing Guarantee 100% Money Back Assurance

Following Questions and Answers are all new published by Cisco Official Exam Center

Instant Download After Purchase

100% Money Back Guarantee

- 😳 365 Days Free Update
- 800,000+ Satisfied Customers

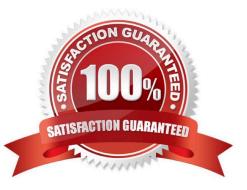

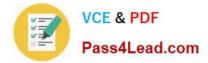

#### **QUESTION 1**

Which statement is true for DSL?

- A. DSL is backward-compatible with analog voice.
- B. DSL transmission occurs within a frequency range of 330 Hz and 3.3 kHz.
- C. The DSLAM is installed at the customer site.
- D. Very-high-data-rate DSL is an example of SDSL.

Correct Answer: A

### **QUESTION 2**

Refer to the exhibit.

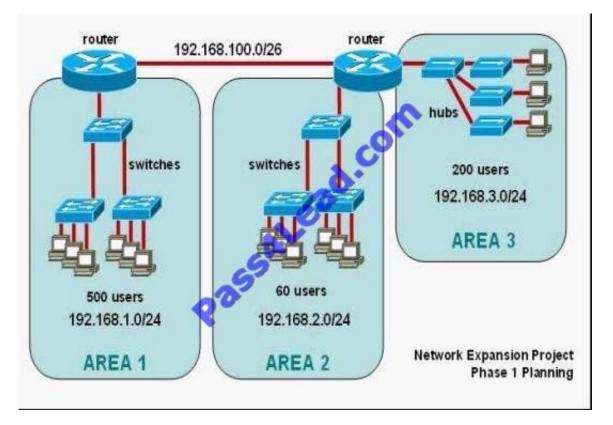

The junior network support staff provided the diagram as a recommended configuration for the first phase of a fourphase network expansion project. The entire network expansion will have over 1000 users on 14 network segments and has been allocated this IP address space:

192.168.1.1 through 192.168.5.255

192.168.100.1 through 192.168.100.255

What are three problems with this design? (Choose three.)

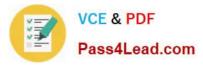

- A. The AREA 1 IP address space is inadequate for the number of users.
- B. The AREA 3 IP address space is inadequate for the number of users.
- C. AREA 2 could use a mask of /25 to conserve IP address space.
- D. The network address space that is provided requires a single network-wide mask.
- E. The router-to-router connection is wasting address space.
- F. The broadcast domain in AREA 1 is too large for IP to function.

#### Correct Answer: ACE

### **QUESTION 3**

How can you ensure that only the MAC address of a server is allowed by switch port Fa0/1?

- A. Configure port Fa0/1 to accept connections only from the static IP address of the server.
- B. Configure the server MAC address as a static entry of port security.
- C. Use a proprietary connector type on Fa0/1 that is incomputable with other host connectors.

D. Bind the IP address of the server to its MAC address on the switch to prevent other hosts from spoofing the server IP address.

Correct Answer: B

### **QUESTION 4**

#### SIMULATION

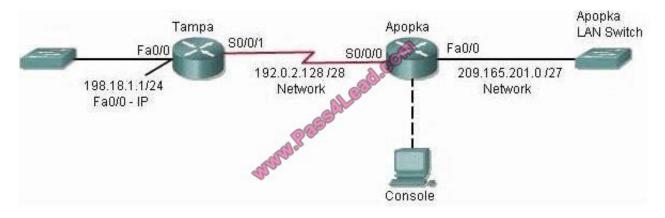

Central Florida Widgets recently installed a new router in their Apopka office. Complete the network installation by performing the initial router configurations and configuring RIPv2 routing using the router command line interface (CLI) on the Apopka router.

Configure the router per the following requirements:

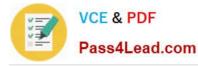

Name of the router is Apopka Enable-secret password is cisco10 The password to access user EXEC mode using the console is RouterPass The password to allow telnet access to the router is scan90

IPv4 addresses must be configured as follows:

Ethernet network 209.165.201.0/27 router has second assignable host address in subnet. Serial network is 192.0.2.128/28 router has last assignable host address in the subnet.

Interfaces should be enabled.

Routing protocol is RIPv2.

Instruction:

To configure the router (Apopka) click on the console host icon that is connected to a router by a serial console cable (shown in the diagram as a dashed black line).

Each of the windows can be minimized by clicking on the [-]. You can also reposition a window by dragging it by the title bar.

The "Tab" key and most commands that use the "Control" or "Escape" keys are not supported and are not necessary to complete this simulation. The help command does not display all commands of the help system.

Correct Answer: Check the answer in

Answer: 1) Name the router:

Router>enable

Router#config terminal

Router(config)#hostname Apopka

2) Enable-secret password (cisco10):

Apopka(config)#enable secret cisco10

3) Set the console password to RouterPass:

Apopka(config)#line console 0

Apopka(config-line)#password RouterPass

Apopka(config-line)#login

Apopka(config-line)#exit

4) Set the Telnet password to scan90:

Apopka(config)#line vty 0 4

Apopka(config-line)#password scan90

Apopka(config-line)#login

Apopka(config-line)#exit

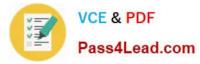

5) Configure Ethernet interface (on the right) of router Apopka:

The subnet mask of the Ethernet network 209.165.201.0 is 27. From this subnet mask, we can find out the increment by converting it into binary form, that is /27 = 1111 1111.1111 1111.1111 0000. Pay more attention to the last bit

1 because it tells us the increment, using the formula:

Increment = 2place of the last bit 1 (starts counting from 0, from right to left), in this case increment = 25 = 32. Therefore:

Increment: 32

Network address: 209.165.201.0

Broadcast address: 209.165.201.31 (because 209.165.201.32 is the second subnetwork, so the previous IP 209.165.201.31 is the broadcast address of the first subnet).

-> The second assignable host address of this subnetwork is 209.165.201.2/27

Assign the second assignable host address to Fa0/0 interface of Apopka router:

Apopka(config)#interface Fa0/0

Apopka(config-if)#ip address 209.165.201.2 255.255.255.224 Apopka(config-if)#no shutdown

Apopka(config-if)#exit

6) Configure Serial interface (on the left) of router Apopka:

Using the same method to find out the increment of the Serial network:

Serial network 192.0.2.128/28:

Increment: 16 (/28 = 1111 1111.1111 1111.1111 1111.1111 0000) Network address: 192.0.2.128 (because 8 \* 16 = 128 so 192.0.2.128 is also the network address of this subnet)

Broadcast address: 192.0.2.143

-> The last assignable host address in this subnet is 192.0.2.142/28.

Assign the last assignable host address to S0/0/0 interface of Apopka router:

Apopka(config)#interface S0/0/0 (or use interface S0/0 if not successful) Apopka(config-if)#ip address 192.0.2.142 255.255.255.240 Apopka(config-if)#no shutdown

Apopka(config-if)#exit

7) Configure RIP v2 routing protocol:

Apopka(config)#router rip

Apopka(config-router)#version 2

Apopka(config-router)#network 209.165.201.0

Apopka(config-router)#network 192.0.2.128

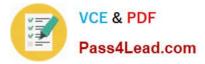

Apopka(config-router)#end

Save the configuration:

Apopka#copy running-config startup-config

Finally, you should use the ping command to verify all are working properly!

### **QUESTION 5**

Refer to the exhibit.

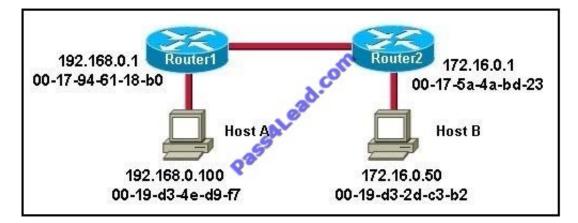

Host A is sending a packet to Host B for the first time. What destination MAC address will Host A use in the ARP request?

A. 192.168.0.1

B. 172.16.0.50

- C. 00-17-94-61-18-b0
- D. 00-19-d3-2d-c3-b2
- E. ff-ff-ff-ff-ff
- F. 255.255.255.255

Correct Answer: E

Latest 640-822 Dumps

640-822 VCE Dumps

640-822 Study Guide

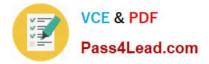

To Read the Whole Q&As, please purchase the Complete Version from Our website.

# Try our product !

100% Guaranteed Success
100% Money Back Guarantee
365 Days Free Update
Instant Download After Purchase
24x7 Customer Support
Average 99.9% Success Rate
More than 800,000 Satisfied Customers Worldwide
Multi-Platform capabilities - Windows, Mac, Android, iPhone, iPod, iPad, Kindle

We provide exam PDF and VCE of Cisco, Microsoft, IBM, CompTIA, Oracle and other IT Certifications. You can view Vendor list of All Certification Exams offered:

### https://www.pass4lead.com/allproducts

## **Need Help**

Please provide as much detail as possible so we can best assist you. To update a previously submitted ticket:

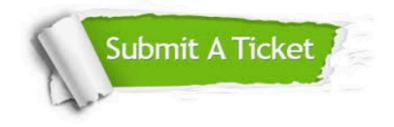

#### **One Year Free Update**

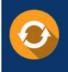

Free update is available within One Year after your purchase. After One Year, you will get 50% discounts for updating. And we are proud to boast a 24/7 efficient Customer Support system via Email.

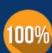

To ensure that you are spending on quality products, we provide 100% money back guarantee for 30 days

**Money Back Guarantee** 

from the date of purchase

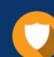

#### Security & Privacy

We respect customer privacy. We use McAfee's security service to provide you with utmost security for your personal information & peace of mind.

Any charges made through this site will appear as Global Simulators Limited. All trademarks are the property of their respective owners. Copyright © pass4lead, All Rights Reserved.